МИНИСТЕРСТВО СЕЛЬСКОГО ХОЗЯЙСТВА РОССИЙСКОЙ ФЕДЕРАЦИИ

Федеральное государственное бюджетное образовательное учреждение высшего образования

«Брянский государственный аграрный университет»

Институт дополнительного профессионального образования

Утверждаю Проректор по учебной работе и дифровизации А.В. Кубышкина ноября 2022г.

## РАБОЧАЯ ПРОГРАММА МОДУЛЯ

Графические средства

ПО ДОПОЛНИТЕЛЬНОЙ ПРОФЕССИОНАЛЬНОЙ ПРОГРАММЕ (профессиональной переподготовки)

> Прикладная информатика (наименование программы)

> > Брянская область 2022

#### Программу составил:

#### кандидат экономических наук, доцент

(ученая степень и (или) ученое звание, должность, структурное подразделение)

 $(nodmucb)$ 

Н.А. Федькова  $(M.O.\Phi$ амилия)

Одобрена

на расширенном заседании кафедры информатики, информационных систем и технологий

Протокол № 3 от «27» октября 2022 г.

Заведующий кафедрой к.э.н., доцент

u  $(no\ddot{o}nucb)$ 

 $H.\underline{\Pi}$ . Ульянова

# СОДЕРЖАНИЕ

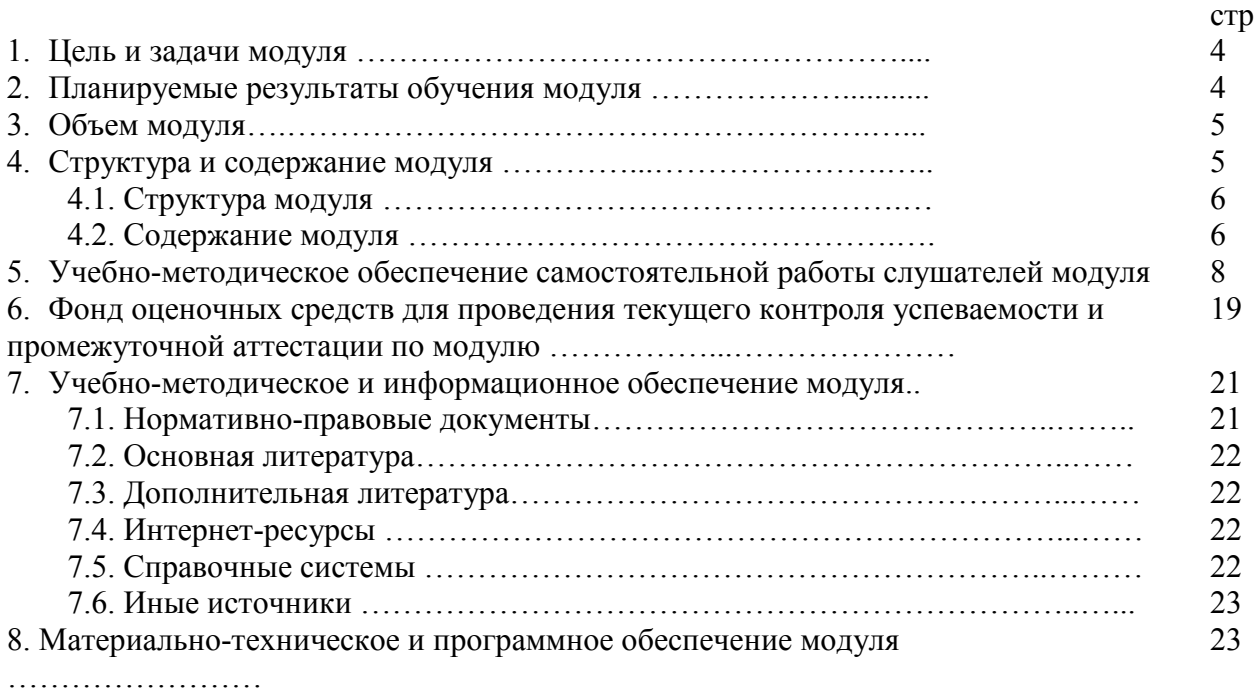

#### 1. Пель и залачи молуля

Цель освоения модуля: формирование знаний в области компьютерной графики с помощью современных графических пакетов. В дисциплине «Компьютерная графика» основное внимание уделяется задачам по изучению принципов создания и обработки изображений с использованием графических пакетов, основ восприятия графических изображений, физики цвета и света, видов графики, особенностей использования и принципов формирования различных видов графики, а основ компьютерного дизайна при формировании композиций, создания единого стиля оформления, передаче образа и так Изучение методологических и теоретических сведений о WEB-дизайне, лалее. формирование у студентов умения и навыков работы с WEB-страницами и эффективного комбинирования элементов мультимедиа, а также подготовка бакалавров, умеющих применять современные методики разработки и сопровождения WEB-сайтов. используемых в дальнейшей профессиональной деятельности.

Задачи освоения модуля: формирование знаний и умений в области:

- компьютерной графики;
- Web-дизайна.

#### 2. Планируемые результаты обучения модуля

Таблина 1

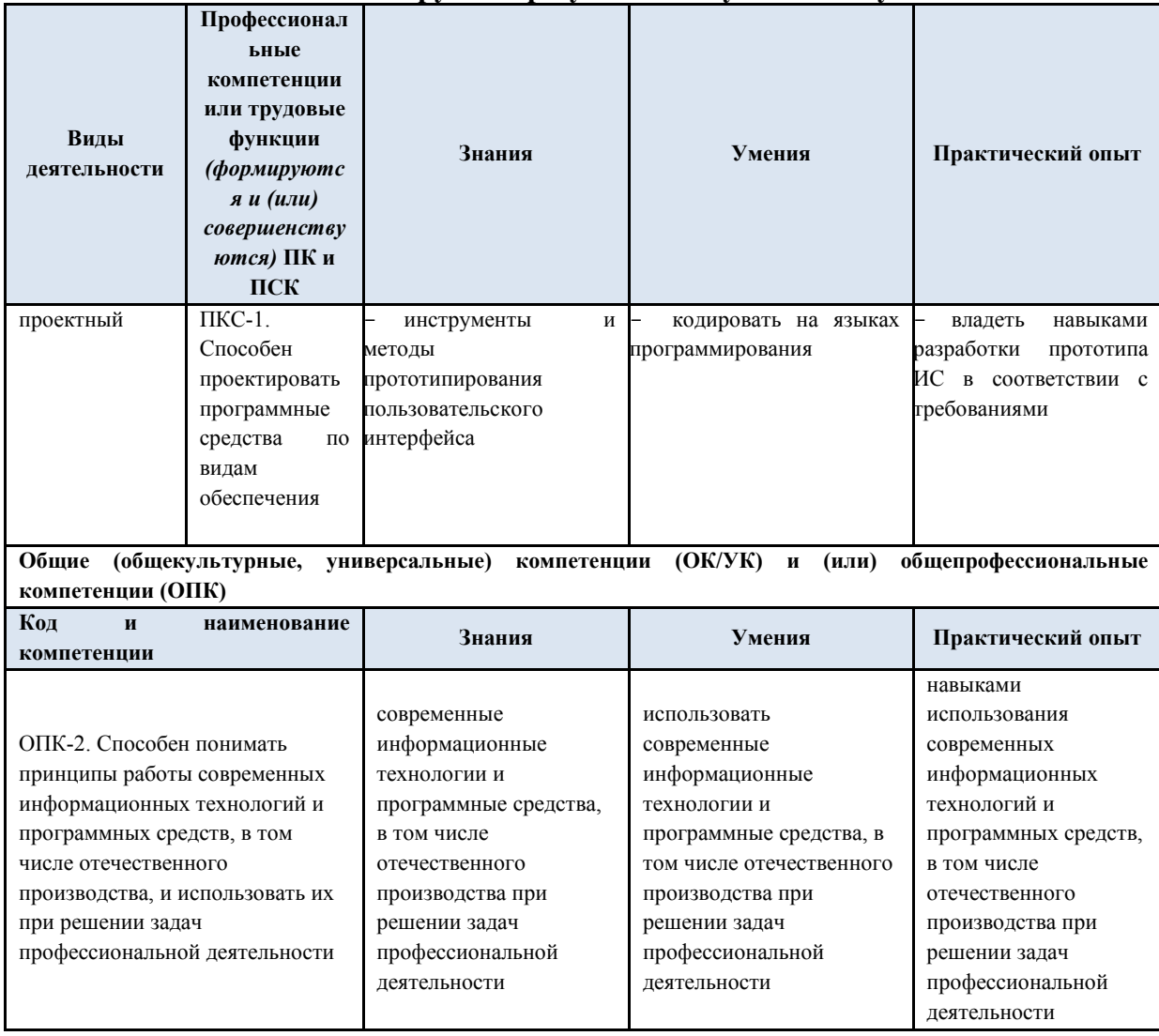

Планируемые результаты обучения модуля

## **3. Объем модуля**

## Таблица 2.1

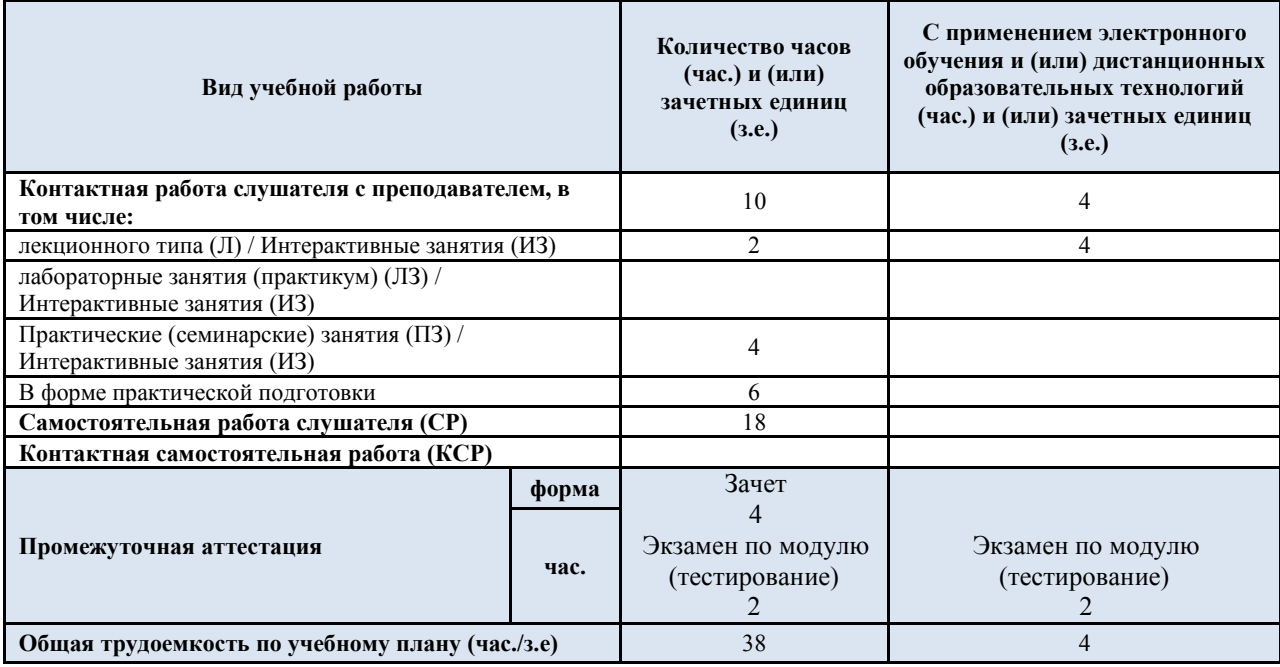

# **Объем модуля (для очно-заочной формы обучения)**

## Таблица 2.2

# **Объем модуля (для заочной формы обучения)**

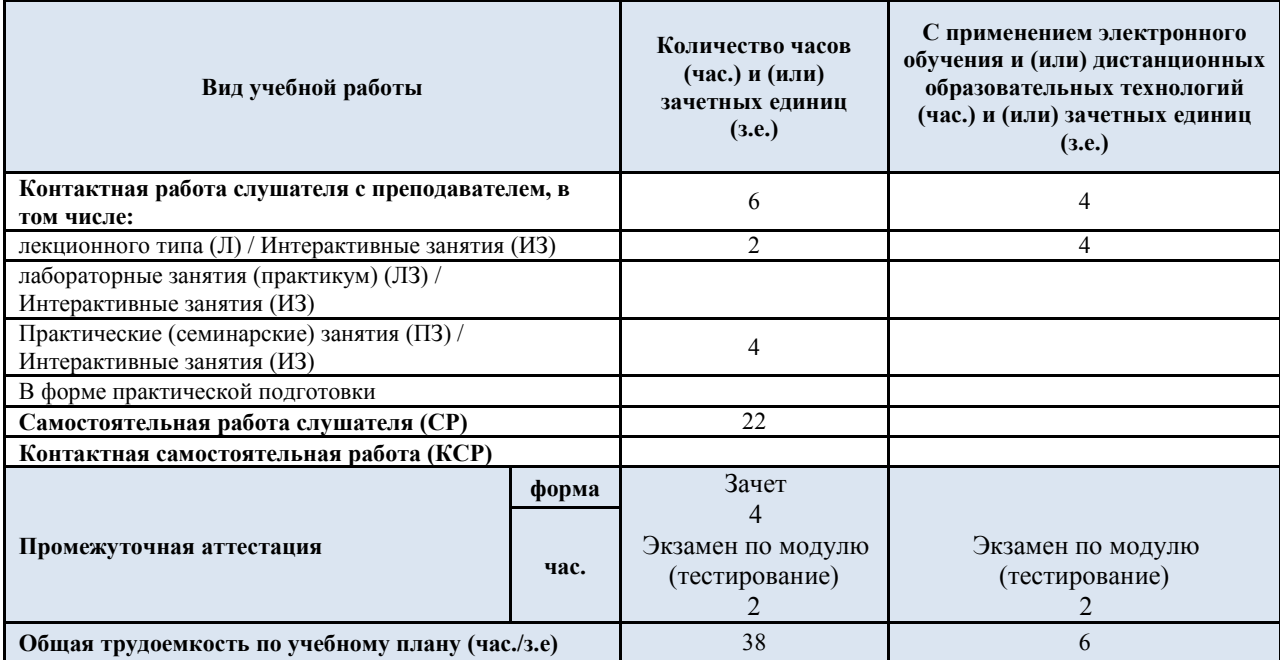

#### **4. Структура и содержание модуля 4.1. Структура модуля**

**Наименование Контактная работа, Контактная работа (с час. <sup>4</sup> применением (модуля/раздела/дисц иплины/темы), дистанционных практики образовательных (стажировки)<sup>2</sup>** Промежуточная агтестация (форма/час)<sup>9</sup> **Промежуточная аттестация (форма/час)9 технологий, электронного**  Итоговая аттестация (вид /час.)<sup>10</sup> **Итоговая аттестация (вид /час.)10 обучения), час.<sup>6</sup> 7 Самостоятельная работа, час7 Самостоятельная работа, час 3 Общая трудоемкость, час. В том В том**  Код компетенции<sup>11</sup> **Код компетенции11 числе** В форме практической подготовки **В форме практической подготовки числе** В форме практической подготовки **В форме практической подготовки Перезачет11 №п/п Практические (семинарские) занятия /в интерактивной Контактная самостоятельная Практические (семинарские) занятия /в интерактивной Контактная самостоятельная**  Практические (семинарские) Контактная самостоятельная Практические (семинарские) Контактная самостоятельная Лекции / в интерактивной **Лекции / в интерактивной**  Лекции / в интерактивной **Лекции / в интерактивной Всего 4 Всего 4 77 работа, час Самос 55**1 1 16 1 18 1 1 2 3 4 5 6 7 8 9 10 11 12 1 3 4 5 7 9 **3. Модуль 3. 38** | 10 | 6 | 2 | 4 | 18 | 4 | | 4 | | | | 6 ОП **Графические**  К**средства**  2, ПК С-1 3. Компьютерная 20 | 6 | 4 | 2 | 2 | | | 10 | 2 | | | 2 | | | | | 3ач 1. графика ёт З (Т) 2 Web-дизайн 16 4 2 - 2 8 2 2 Зач 3. 2. ёт З (Т) 2 3. Экзамен по модулю 2 | | | | | | | | | | | | | | Экза 3. (тестирование) мен Э (Д) 2

**Учебный план (для очно-заочной формы обучения)**

Таблица 3.2

#### **Учебный план (для заочной формы обучения)**

Таблица 3.1

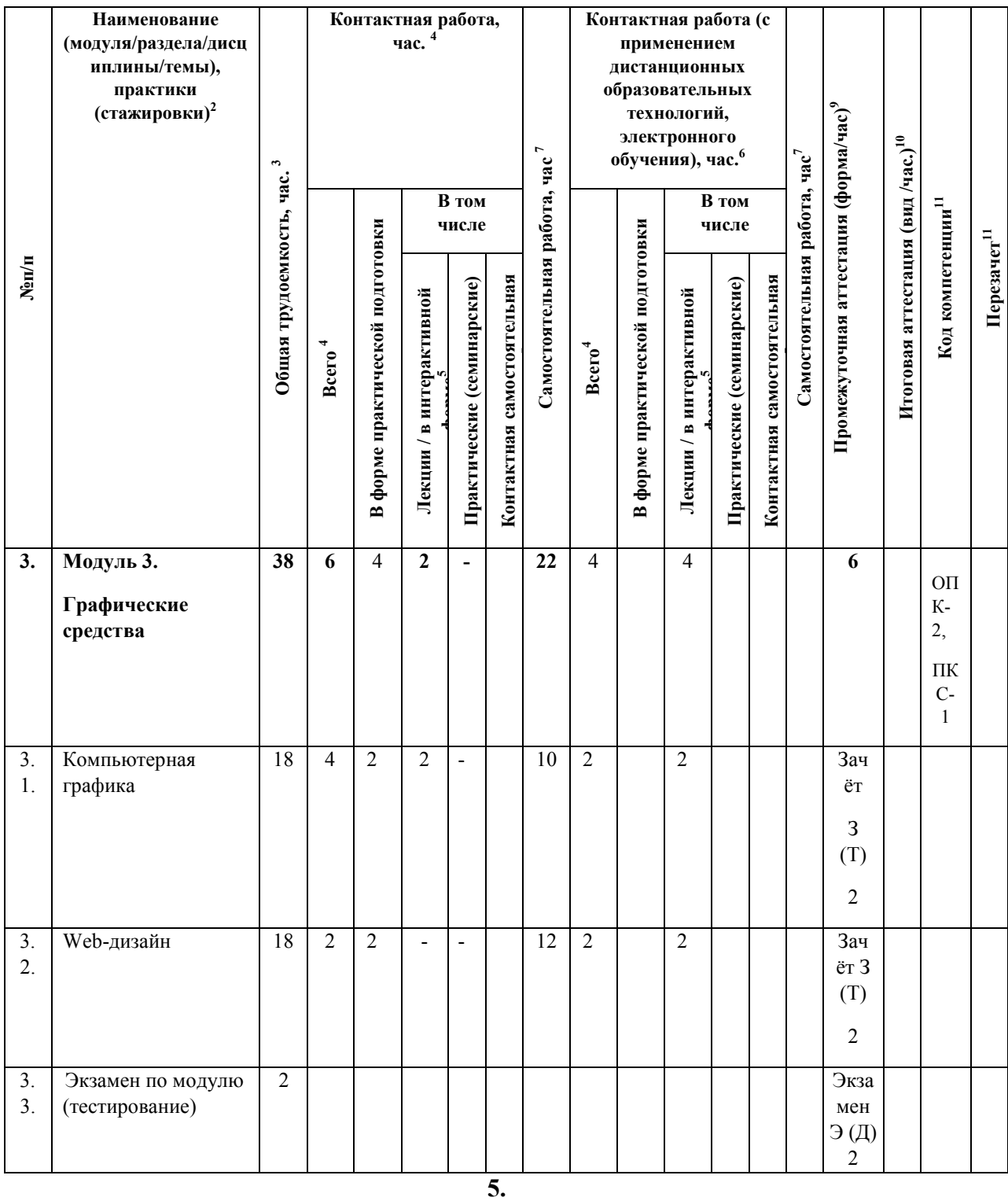

# **5.1. Содержание модуля**

Таблица 4

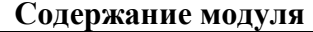

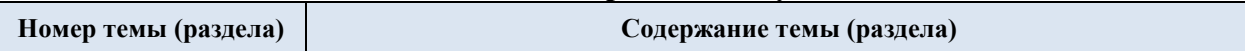

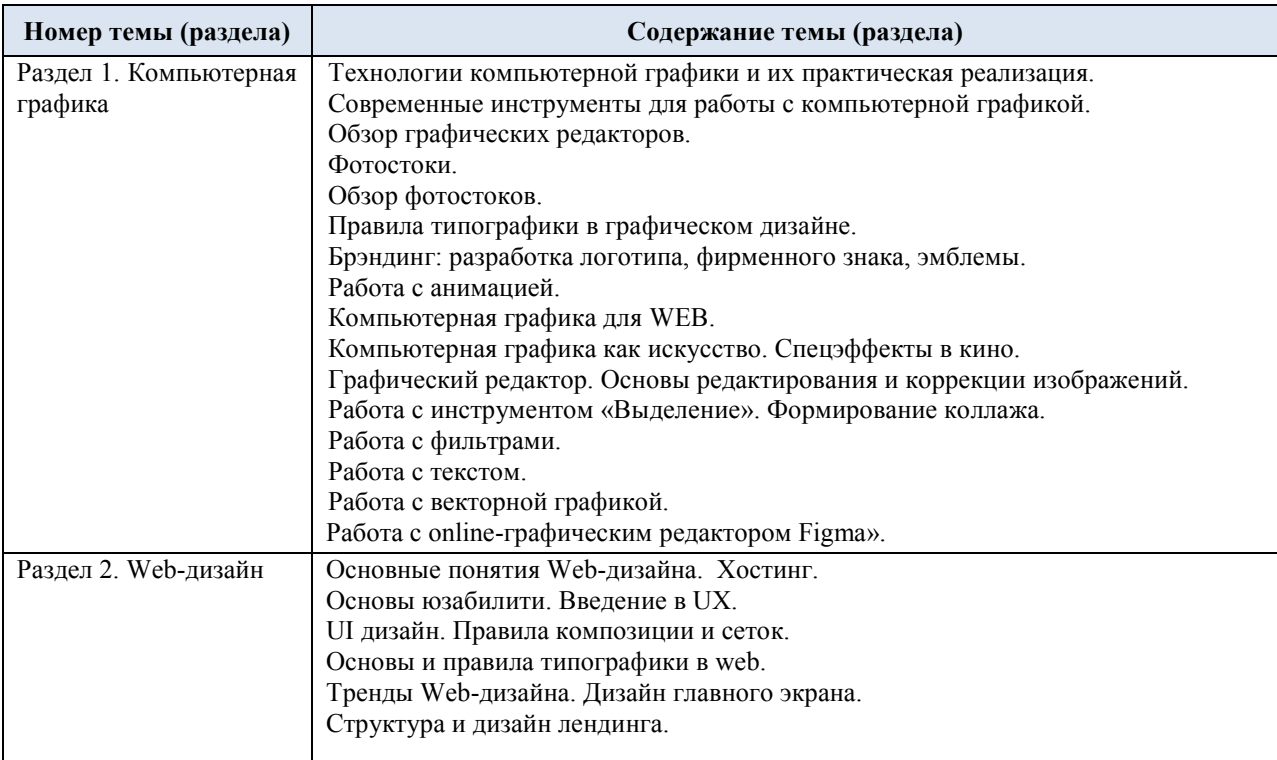

#### **5.Учебно-методическое обеспечение самостоятельной работы слушателей по модулю**

Занятия по модулю представлены следующими видами работ: лекциями, практическими занятиями, самостоятельной работой обучающихся.

#### **Вопросы для практических заданий и самостоятельной работы:**

#### **Раздел 1.**

- 1. Технологии компьютерной графики и их практическая реализация: основные понятия.
- 2. Технологии компьютерной графики и их практическая реализация: виды компьютерной графики.
- 3. Технологии компьютерной графики и их практическая реализация: цветовые модели.
- 4. Технологии компьютерной графики и их практическая реализация: графические форматы.
- 5. Современные инструменты для работы с компьютерной графикой: программные продукты и графические онлайн-редакторы.
- 6. Современные инструменты для работы с компьютерной графикой: сервисы.
- 7. Современные инструменты для работы с компьютерной графикой: графические планшеты.
- 8. Фотостоки: общие понятия.
- 9. Фотостоки: самые популярные ресурсы.
- 10. Фотостоки: тренды на стоках.
- 11. Правила типографики в графическом дизайне: основные понятия.
- 12. Правила типографики в графическом дизайне: правила типографики.
- 13. Правила типографики в графическом дизайне: тренды в типографике.
- 14. Брэндинг: разработка логотипа, фирменного знака, эмблемы: основные понятия.
- 15. Брэндинг: разработка логотипа, фирменного знака, эмблемы: главные правила создания хорошего логотипа.
- 16. Брэндинг: разработка логотипа, фирменного знака, эмблемы: обзор инструментов.
- 17. Брэндинг: разработка логотипа, фирменного знака, эмблемы: тренды в дизайне логотипов
- 18. Работа с анимацией: инструменты.
- 19. Работа с анимацией: тренды анимации.
- 20. Компьютерная графика для web: тренды web-дизайна (визуальная составляющая).
- 21. Компьютерная графика для web: дизайн главного экрана.
- 22. Компьютерная графика как искусство. Спецэффекты в кино.
- 23. Технические средства ввода графической информации.
- 24. Технические средства получения твердой копии графической информации.
- 25. Дисплей как техническое средство компьютерной графики.
- 26. Векторная и растровая графика: суть, отличия, области применения.
- 27. Мировые координаты, нормированные координаты, координаты устройства,
- 28. функция кадрирования.
- 29. Понятие графического примитива. Наиболее распространенные графические примитивы и операции над ними.
- 30. Задачи и области применения компьютерной графики. Объект визуальной коммуникации.
- 31. Виды и направления компьютерной графики.
- 32. Аппаратные средства для работы с компьютерной графикой. Устройства ввода и создания изображений.
- 33. Аппаратные средства для работы с компьютерной графикой. Устройства вывода изображений.
- 34. Цветовые модели XYZ и Lab. Особенности, достоинства и недостатки.
- 35. Виды информационных моделей объектов и их особенности.
- 36. Пиксельная модель изображения. Дескрипторы пикселов, растр. Достоинства и недостатки.
- 37. Векторная модель изображения. Достоинства и недостатки.
- 38. Сетчатая модель. Достоинства и недостатки.
- 39. Виды информационных моделей пиксельного изображения и соответствующая им битовая глубина цвета.
- 40. Понятие разрешения. Виды разрешений. Разрешение изображения и экрана дисплейного устройства вывода.
- 41. Разрешение печатающего устройства. Полиграфический растр. Линиатура.
- 42. Тональная разрешающая способность печатающего устройства. Связь с разрешением.
- 43. Алгоритмы сжатия пиксельных изображений.
- 44. Особенности и характеристики растровых форматов BMP, TIFF, PCX, PSD.
- 45. Особенности и характеристики растровых форматов GIF, PNG, JPEG, RAW.
- 46. Особенности и характеристики векторных форматов AI, CDR, EPS, PDF, WMF.
- 47. Преобразование файлов из одного формата в другой. Трассировка, растрирование.
- 48. Особенности и виды фрактальной графики.
- 49. Реализация пиксельной модели изображения. Основные положения растровой графики.
- 50. Понятие цветовых и альфа-каналов. Назначение, пример использования.

#### **Раздел 2.**

- 1. Основные понятия Web-дизайна.
- 2. Классификация сайтов.
- 3. Структура сайта.
- 4. Понятие системы управления контентом. CMS, CMF и Фреймворки.
- 5. Особенности CMS/CMF систем.
- 6. Виды хостингов.
- 7. Основные характеристики хостинга.

8. Понятие «Интернет-портал». Отличия интернет-порталов от других ресурсов и сервисов сети Интернет.

- 9. Виды интернет-порталов.
- 10. Основы юзабилити. Введение в UX.
- 11. UX-проектирование. Паттерны и психология пользователей.
- 12. Data-Driven Design дизайн на основе данных.
- 13. Мобильный UX.
- 14. Сетка и композиция.
- 15. Инструменты аналитики эффективности сайта.
- 16. Составление Customer Journey Maps (карты путешествия клиента).
- 17. Основы UI-дизайна.
- 18. Сoncept design (концептуальный дизайн).
- 19. Visual design (визуальный дизайн).
- 20. Анимация интерфейсных элементов.
- 21. Создание рабочего UI KIT.
- 22. Обратная связь от клиента и контроль качества работы.
- 23. Тренды web-дизайна.
- 24. Структура и дизайн лендинга.
- 25. Основы и правила типографики в web.
- 26. Дизайн первого экрана.
- 27. SEO основные понятия.

28. Внутренняя оптимизация: технические моменты (домен, хостинг, сервер, robots.txt и другое).

- 29. Внутренняя оптимизация: дизайн (валидность, читаемость, юзабилити).
- 30. Внутренняя оптимизация: контент (релевантность, полнота информации, правильная структура).
- 31. Внешняя оптимизация.
- 32. Анализ ссылок с помощью Serpstat.
- 33. Вечные и трастовые ссылки.
- 34. Создание robots.txt и карты сайта.

35. Таргетирование клиентов (целевая аудитори). Важность в продвижении и способ определения.

- 36. Инструменты для анализа запросной активности пользователей.
- 37. Семантическое ядро.
- 38. Метатеги.
- 39. Копирайтинг и рерайтинг.
- 40. «Острова контента». Статьи.
- 41. «Острова контента». Яндекс-маркет с прочими каталогами.
- 42. «Острова контента». Яндекс-карты с подобными сервисами.
- 43. «Острова контента». «Отзовики».
- 44. «Острова контента». Федерации и ассоциации.
- 45. «Острова контента». Страницы в рейтингах.
- 46. «Острова контента». Конференции.
- 47. «Острова контента». YouTube-канал.
- 48. «Острова контента». Профили и группы в соцсетях.
- 49. «Острова контента». Страницы на платформах для блогов.
- 50. «Острова контента». Энциклопедии, такие как «Википедия» и другие.

#### 6.Фонд оценочных средств для проведения текущего контроля успеваемости и промежуточной аттестации по модулю Примерные тестовые задания

#### 1 Растровая графика — это...

а) изображение, представляющее собой сетку (мозаику) пикселей — иветных точек (обычно прямоугольных) на мониторе, бумаге и других отображающих устройствах.

способ представления объектов и изображений (формат  $h$ описания) в компьютерной графике, основанный на математическом описании элементарных геометрических объектов, обычно называемых примитивами, таких как: точки, линии, сплайны, кривые Безье, круги и окружности, многоугольники.

с) раздел компьютерной графики, посвящённый методам создания изображений или видео путём моделирования объёмных объектов в трёхмерном пространстве.

d) одна или несколько геометрических фигур, каждая из которых подобна другой. То есть, изображение составляется из одинаковых частей.

е) оживление графики средствами анимации.

#### 2 Формат GIF ...

а) Наиболее распространенный формат файлов для растровых изображений в системе Windows. В файле этого формата сначала записывается палитра, если она есть, а затем растр в виде битового (а точнее, байтового) массива.

b) Формат поддерживает функции прозрачности цветов и некоторые виды анимации. Запись изображения происходит через строку, т.е. полукадрами, аналогично телевизионной системе развертки. Благодаря этому на экране сначала появляется картинка в низком разрешении, позволяющая представить общий образ, а затем загружаются остальные строки. Этот формат поддерживает 256 цветов. Один из цветов может получить свойство прозрачности благодаря наличию дополнительного двухбитового альфа-канала.

с) Формат основан на дискретной записи, однако, не только по строкам, но и по столбцам. Альфа-канал поддерживает 8-битную градацию яркости (256 уровней), что позволило применять эффекты неполной прозрачности. Абсолютно новой функцией стала запись в файл информации о гамма-коррекции, т.е. поддержания одинакового уровня яркости изображения независимо от особенностей представления цвета в различных операционных системах и приложениях. Применен усовершенствованный метод сжатия без потери информации Deflate. Новый метод сжатия позволил сократить объем файлов.

По существу является методом сжатия изображений с потерей части  $\mathbf{d}$ информации. Преобразование данных при записи происходит в несколько этапов. Независимо от исходной цветовой модели изображения все пикселы переводятся в цветовое пространство СІЕ LAB.

е) В этом формате могут быть сохранены изображения и векторного, и растрового формата, текст с большим количеством шрифтов, гипертекстовые ссылки и даже настройки печатающего устройства. Размеры файлов достаточно малы.

#### **3** Формат PNG ...

а) Наиболее распространенный формат файлов для растровых изображений в системе Windows. В файле этого формата сначала записывается палитра, если она есть, а затем растр в виде битового (а точнее, байтового) массива.

b) Формат поддерживает функции прозрачности цветов и некоторые виды анимации. Запись изображения происходит через строку, т.е. полукадрами, аналогично телевизионной системе развертки. Благодаря этому на экране сначала появляется картинка в низком разрешении, позволяющая представить общий образ, а затем загружаются остальные строки. Этот формат поддерживает 256 цветов. Один из цветов может получить свойство прозрачности благодаря наличию дополнительного двухбитового альфа-канала.

*c) Формат основан на дискретной записи, однако, не только по строкам, но и по столбцам. Альфа-канал поддерживает 8-битную градацию яркости (256 уровней), что позволило применять эффекты неполной прозрачности. Абсолютно новой функцией стала запись в файл информации о гамма-коррекции, т.е. поддержания одинакового уровня яркости изображения независимо от особенностей представления цвета в различных операционных системах и приложениях. Применен усовершенствованный метод сжатия без потери информации Deflate. Новый метод сжатия позволил сократить объем файлов.* 

d) По существу является методом сжатия изображений с потерей части информации. Преобразование данных при записи происходит в несколько этапов. Независимо от исходной цветовой модели изображения все пикселы переводятся в цветовое пространство CIE LAB.

e) В этом формате могут быть сохранены изображения и векторного, и растрового формата, текст с большим количеством шрифтов, гипертекстовые ссылки и даже настройки печатающего устройства. Размеры файлов достаточно малы.

#### **4 Формат JPEG ...**

a) Наиболее распространенный формат файлов для растровых изображений в системе Windows. В файле этого формата сначала записывается палитра, если она есть, а затем растр в виде битового (а точнее, байтового) массива.

b) Формат поддерживает функции прозрачности цветов и некоторые виды анимации. Запись изображения происходит через строку, т.е. полукадрами, аналогично телевизионной системе развертки. Благодаря этому на экране сначала появляется картинка в низком разрешении, позволяющая представить общий образ, а затем загружаются остальные строки. Этот формат поддерживает 256 цветов. Один из цветов может получить свойство прозрачности благодаря наличию дополнительного двухбитового альфа-канала.

c) Формат основан на дискретной записи, однако, не только по строкам, но и по столбцам. Альфа-канал поддерживает 8-битную градацию яркости (256 уровней), что позволило применять эффекты неполной прозрачности. Абсолютно новой функцией стала запись в файл информации о гамма-коррекции, т.е. поддержания одинакового уровня яркости изображения независимо от особенностей представления цвета в различных операционных системах и приложениях. Применен усовершенствованный метод сжатия без потери информации Deflate. Новый метод сжатия позволил сократить объем файлов.

*d) По существу является методом сжатия изображений с потерей части информации. Преобразование данных при записи происходит в несколько этапов. Независимо от исходной цветовой модели изображения все пикселы переводятся в цветовое пространство CIE LAB.* 

e) В этом формате могут быть сохранены изображения и векторного, и растрового формата, текст с большим количеством шрифтов, гипертекстовые ссылки и даже настройки печатающего устройства. Размеры файлов достаточно малы.

#### **5 Формат PDF...**

a) Наиболее распространенный формат файлов для растровых изображений в системе Windows. В файле этого формата сначала записывается палитра, если она есть, а затем растр в виде битового (а точнее, байтового) массива.

b) Формат поддерживает функции прозрачности цветов и некоторые виды анимации. Запись изображения происходит через строку, т.е. полукадрами, аналогично телевизионной системе развертки. Благодаря этому на экране сначала появляется картинка в низком разрешении, позволяющая представить общий образ, а затем загружаются остальные строки. Этот формат поддерживает 256 цветов. Один из цветов может получить свойство прозрачности благодаря наличию дополнительного двухбитового альфа-канала.

c) Формат основан на дискретной записи, однако, не только по строкам, но и по столбцам. Альфа-канал поддерживает 8-битную градацию яркости (256 уровней), что позволило применять эффекты неполной прозрачности. Абсолютно новой функцией стала запись в файл информации о гамма-коррекции, т.е. поддержания одинакового уровня яркости изображения независимо от особенностей представления цвета в различных операционных системах и приложениях. Применен усовершенствованный метод сжатия без потери информации Deflate. Новый метод сжатия позволил сократить объем файлов.

d) По существу является методом сжатия изображений с потерей части информации. Преобразование данных при записи происходит в несколько этапов. Независимо от исходной цветовой модели изображения все пикселы переводятся в цветовое пространство CIE LAB.

e) *В этом формате могут быть сохранены изображения и векторного, и растрового формата, текст с большим количеством шрифтов, гипертекстовые ссылки и даже настройки печатающего устройства. Размеры файлов достаточно малы*.

#### **6 Виды компьютерной графики**

- *a) Растровая.*
- *b) Векторная.*
- *c) Трехмерная.*
- *d) Фрактальная.*
- e) Крафтовая.

#### **7 Векторная графика — это**

a) изображение, представляющее собой сетку (мозаику) пикселей — цветных точек (обычно прямоугольных) на мониторе, бумаге и других отображающих устройствах.

*b) способ представления объектов и изображений (формат описания) в компьютерной графике, основанный на математическом описании элементарных геометрических объектов, обычно называемых примитивами, таких как: точки, линии, сплайны, кривые Безье, круги и окружности, многоугольники.* 

c) раздел компьютерной графики, посвящённый методам создания изображений или видео путём моделирования объёмных объектов в трёхмерном пространстве.

d) одна или несколько геометрических фигур, каждая из которых подобна другой. То есть, изображение составляется из одинаковых частей.

e) оживление графики средствами анимации.

#### **8 Трехмерная графика — это**

a) изображение, представляющее собой сетку (мозаику) пикселей — цветных точек (обычно прямоугольных) на мониторе, бумаге и других отображающих устройствах.

b) способ представления объектов и изображений (формат описания) в компьютерной графике, основанный на математическом описании элементарных геометрических объектов, обычно называемых примитивами, таких как: точки, линии, сплайны, кривые Безье, круги и окружности, многоугольники.

*c) раздел компьютерной графики, посвящённый методам создания изображений или видео путём моделирования объёмных объектов в трёхмерном пространстве.* 

d) одна или несколько геометрических фигур, каждая из которых подобна другой. То есть, изображение составляется из одинаковых частей.

e) оживление графики средствами анимации.

#### **9 Фрактальная графика — это**

a) изображение, представляющее собой сетку (мозаику) пикселей — цветных точек (обычно прямоугольных) на мониторе, бумаге и других отображающих устройствах.

b) способ представления объектов и изображений (формат описания) в компьютерной графике, основанный на математическом описании элементарных геометрических объектов, обычно называемых примитивами, таких как: точки, линии, сплайны, кривые Безье, круги и окружности, многоугольники.

c) раздел компьютерной графики, посвящённый методам создания изображений или видео путём моделирования объёмных объектов в трёхмерном пространстве.

*d) одна или несколько геометрических фигур, каждая из которых подобна другой. То есть, изображение составляется из одинаковых частей.* 

e) оживление графики средствами анимации.

#### **10 Цветовая модель RGB — это**

*a) аддитивная цветовая модель, описывающая способ кодирования цвета для цветовоспроизведения с помощью трёх цветов, которые принято называть основными. Выбор основных цветов обусловлен особенностями физиологии восприятия цвета сетчаткой человеческого глаза.* 

b) субтрактивная (subtract, англ. - вычитать) схема формирования цвета, используемая в полиграфии для стандартной триадной печати.

c) цветовая модель, в которой координатами цвета являются: Hue — цветовой тон, (например, красный, зелёный или сине-голубой). Варьируется в пределах 0—360°, однако иногда приводится к диапазону 0—100 или 0—1. Saturation — насыщенность. Варьируется в пределах 0—100 или 0—1. Чем больше этот параметр, тем «чище» цвет, поэтому этот параметр иногда называют чистотой цвета. А чем ближе этот параметр к нулю, тем ближе цвет к нейтральному серому. Value (значение цвета) или Brightness — яркость. Также задаётся в пределах 0—100 или 0—1.

d) изменение цвета в данной цветовой модели будет более линейным с точки зрения человеческого восприятия (по сравнению с XYZ). математически корректируется нелинейность восприятия цвета человеком, рассчитываются относительно определенного значения точки белого.

e) основные цвета данной цветовой палитры зеленый, оранжевый, фиолетовый и белый.

#### **11 Цветовая модель CMYK**

*a)* аддитивная цветовая модель, описывающая способ кодирования цвета для цветовоспроизведения с помощью трёх цветов, которые принято называть основными. Выбор основных цветов обусловлен особенностями физиологии восприятия цвета сетчаткой человеческого глаза*.* 

*b) субтрактивная (subtract, англ. - вычитать) схема формирования цвета, используемая в полиграфии для стандартной триадной печати.* 

c) цветовая модель, в которой координатами цвета являются: Hue — цветовой тон, (например, красный, зелёный или сине-голубой). Варьируется в пределах 0—360°, однако иногда приводится к диапазону 0—100 или 0—1. Saturation — насыщенность. Варьируется в пределах 0—100 или 0—1. Чем больше этот параметр, тем «чище» цвет, поэтому этот параметр иногда называют чистотой цвета. А чем ближе этот параметр к нулю, тем ближе цвет к нейтральному серому. Value (значение цвета) или d) изменение цвета в данной цветовой модели будет более линейным с точки зрения человеческого восприятия (по сравнению с XYZ). математически корректируется нелинейность восприятия цвета человеком, рассчитываются относительно определенного значения точки белого.

e) основные цвета данной цветовой палитры зеленый, оранжевый, фиолетовый и белый.

#### **12 Цветовая модель НSB**

*a)* аддитивная цветовая модель, описывающая способ кодирования цвета для цветовоспроизведения с помощью трёх цветов, которые принято называть основными. Выбор основных цветов обусловлен особенностями физиологии восприятия цвета сетчаткой человеческого глаза*.* 

b) субтрактивная (subtract, англ. - вычитать) схема формирования цвета, используемая в полиграфии для стандартной триадной печати.

*c) цветовая модель, в которой координатами цвета являются: Hue — цветовой тон, (например, красный, зелёный или сине-голубой). Варьируется в пределах 0— 360°, однако иногда приводится к диапазону 0—100 или 0—1. Saturation насыщенность. Варьируется в пределах 0—100 или 0—1. Чем больше этот параметр, тем «чище» цвет, поэтому этот параметр иногда называют чистотой цвета. А чем ближе этот параметр к нулю, тем ближе цвет к нейтральному серому. Value (значение цвета) или Brightness — яркость. Также задаётся в пределах 0—100 или 0—1.* 

d) изменение цвета в данной цветовой модели будет более линейным с точки зрения человеческого восприятия (по сравнению с XYZ). математически корректируется нелинейность восприятия цвета человеком, рассчитываются относительно определенного значения точки белого.

e) основные цвета данной цветовой палитры зеленый, оранжевый, фиолетовый и белый.

#### **13 Формат BMP**

*a) Наиболее распространенный формат файлов для растровых изображений в системе Windows. В файле этого формата сначала записывается палитра, если она есть, а затем растр в виде битового (а точнее, байтового) массива.* 

b) Формат поддерживает функции прозрачности цветов и некоторые виды анимации. Запись изображения происходит через строку, т.е. полукадрами, аналогично телевизионной системе развертки. Благодаря этому на экране сначала появляется картинка в низком разрешении, позволяющая представить общий образ, а затем загружаются остальные строки. Этот формат поддерживает 256 цветов. Один из цветов может получить свойство прозрачности благодаря наличию дополнительного двухбитового альфа-канала.

c) Формат основан на дискретной записи, однако, не только по строкам, но и по столбцам. Альфа-канал поддерживает 8-битную градацию яркости (256 уровней), что позволило применять эффекты неполной прозрачности. Абсолютно новой функцией стала запись в файл информации о гамма-коррекции, т.е. поддержания одинакового уровня яркости изображения независимо от особенностей представления цвета в различных операционных системах и приложениях. Применен усовершенствованный метод сжатия без потери информации Deflate. Новый метод сжатия позволил сократить объем файлов.

d) По существу является методом сжатия изображений с потерей части информации. Преобразование данных при записи происходит в несколько этапов. Независимо от исходной цветовой модели изображения все пикселы переводятся в цветовое пространство CIE LAB.

e) В этом формате могут быть сохранены изображения и векторного, и растрового формата, текст с большим количеством шрифтов, гипертекстовые ссылки и даже настройки печатающего устройства. Размеры файлов достаточно малы.

#### **14 Пиксель является-**

- *а. Основой растровой графики*
- б. Основой векторной графики
- в. Основой фрактальной графики
- г .Основой трёхмерной графики

#### **15 При изменении размеров растрового изображения-**

- а. качество остаётся неизменным
- *б. качество ухудшается при увеличении и уменьшении*
- в. При уменьшении остаётся неизменным а при увеличении ухудшается
- г. При уменьшении ухудшается а при увеличении остаётся неизменным

#### **1 Веб-дизайн ( web page design ) – это:**

*1) процесс проектирования, планирования, моделирования и реализации доставки электронного содержимого через сеть Интернет с использованием технологий (на основе языков разметки), подходящих для интерпретации и визуализации веббраузером или другим графическим веб-интерфейсом пользователя.* 

2) информационная система, которая содержит две основные компоненты

3) видимое содержимое (разметка страниц, графика, аудио и текст).

#### **2 Аккаунт – это:**

*1) учетная запись пользователя и все её настройки и функции.* 

2) веб-сайт, основное содержимое которого — регулярно добавляемые записи, содержащие текст, изображения или мультимедиа.

3) оформление веб-страниц.

#### **3 Блог – это:**

1) учетная запись пользователя и все её настройки и функции.

*2) веб-сайт, основное содержимое которого — регулярно добавляемые записи, содержащие текст, изображения или мультимедиа.* 

3) оформление веб-страниц.

#### **4 Веб-страница – это**

*1) документ, содержащий текст и команды языка разметки гипертекста HTML (XHTML, DHTML). По сути, является текстовым файлом с расширением .html (.xhtml, .dhtml, .htm)* 

2) страничка, которая открывается сразу, после того, как пользователь вводит адрес сайта в строке состояния.

3) реализация возможности для любого пользователя оставить свой комментарий на выделенной для этого страничке без регистрации. Комментарии не разделяются по темам и идут друг за другом по мере появления.

#### **5 Главная страница – это:**

1) документ, содержащий текст и команды языка разметки гипертекста HTML (XHTML, DHTML). По сути, является текстовым файлом с расширением .html (.xhtml, .dhtml, .htm)

*2) страничка, которая открывается сразу, после того, как пользователь вводит адрес сайта в строке состояния.* 

3) реализация возможности для любого пользователя оставить свой комментарий на выделенной для этого страничке без регистрации. Комментарии не разделяются по темам и идут друг за другом по мере появления.

#### **6 Гостевая книга – это:**

1) документ, содержащий текст и команды языка разметки гипертекста HTML (XHTML, DHTML). По сути, является текстовым файлом с расширением .html (.xhtml, .dhtml, .htm)

2) страничка, которая открывается сразу, после того, как пользователь вводит адрес сайта в строке состояния.

*3) реализация возможности для любого пользователя оставить свой комментарий на выделенной для этого страничке без регистрации. Комментарии не разделяются по темам и идут друг за другом по мере появления.* 

#### **7 Контент – это:**

*1) внутреннее содержание интернет-страниц, материалы, текст, видео, картинки, музыка.* 

2) права, которыми обладает владелец сайта. Распространяются на всё содержимое сайта, включая картинки, тексты и любые другие материалы.

3) надстройка к какой-то программе, наделяющая её дополнительными функциями. Устанавливается отдельно и только при наличии "основной" программы, то есть сам по себе не работает и не существует

#### **8 Копирайт – это:**

1) внутреннее содержание интернет-страниц, материалы, текст, видео, картинки, музыка.

*2) права, которыми обладает владелец сайта. Распространяются на всё содержимое сайта, включая картинки, тексты и любые другие материалы.* 

3) надстройка к какой-то программе, наделяющая её дополнительными функциями. Устанавливается отдельно и только при наличии "основной" программы, то есть сам по себе не работает и не существует

#### **9 Плагин – это:**

1) внутреннее содержание интернет-страниц, материалы, текст, видео, картинки, музыка.

2) права, которыми обладает владелец сайта. Распространяются на всё содержимое сайта, включая картинки, тексты и любые другие материалы.

*3) надстройка к какой-то программе, наделяющая её дополнительными функциями. Устанавливается отдельно и только при наличии "основной" программы, то есть сам по себе не работает и не существует* 

#### **10 Сайт (веб-сайт) – это:**

*1) набор некоторого количества веб-страниц, связанных вместе единой темой, общим оформлением и взаимными гипертекстовыми ссылками.* 

2) услуга по предоставлению вычислительных мощностей для физического размещения информации на сервере, постоянно находящемся в сети (обычно Интернет).

3) надстройка к какой-то программе, наделяющая её дополнительными функциями. Устанавливается отдельно и только при наличии "основной" программы, то есть сам по себе не работает и не существует

#### **11 Хостинг – это:**

1) набор некоторого количества веб-страниц, связанных вместе единой темой, общим оформлением и взаимными гипертекстовыми ссылками.

2) услуга по предоставлению вычислительных мошностей для физического размещения информации на сервере, постоянно находящемся в сети (обычно Интернет).

3) надстройка к какой-то программе, наделяющая её дополнительными функциями. Устанавливается отдельно и только при наличии "основной" программы, то есть сам по себе не работает и не существует

#### 12 Веб-сайт - это информационная система, которая содержит две основные компоненты:

Компоненту представления (front-end). Видимое содержимое (разметка  $\overline{D}$ страниц, графика, аудио и текст).

Компоненту реализации (back-end). Связана с организацией и эффективной 2) реализацией исходных кодов. Включает в себя неотображаемые сиенарии, серверные компоненты, являющиеся основой для компоненты представления.

3) Компоненту интерактивности

#### 13 Фотореалистичные сайты - ...

исходя из названия не сложно понять, что основой для графического  $\overline{D}$ оформления такого сайта являются реальные фотографические изображения, обработанные при помощи специальных программ или используемее в исходном виде.

интерфейс построен на основе рисованной графики. Она может различаться в  $(2)$ достаточно широком спектре - от компьютерных 3D изображений до зарисовок профессиональных художников, выполненных традиционным способом, а потом оцифрованных с использованием сканера или другой цифровой аппаратуры.

3) интерфейс такого сайта основан на применении различных шрифтов и иногда достаточно сложной цветовой гаммы. Следует отметить, что подобные сайты отличает исключительно быстрая загрузка страниц, что достигается за счёт некоторого «объелинения» интерфейса.

#### 14 Графические сайты - ...

исходя из названия не сложно понять, что основой для графического  $\left| \right|$ оформления такого сайта являются реальные фотографические изображения, обработанные при помоши специальных программ или используемее в исходном виде.

2) интерфейс построен на основе рисованной графики. Она может различаться в достаточно широком спектре - от компьютерных 3D изображений до зарисовок профессиональных художников, выполненных традиционным способом, а потом оцифрованных с использованием сканера или другой цифровой аппаратуры.

3) интерфейс такого сайта основан на применении различных шрифтов и иногда достаточно сложной цветовой гаммы. Следует отметить, что подобные сайты отличает исключительно быстрая загрузка страниц, что достигается за счёт некоторого «объединения» интерфейса.

#### 15 Текстовые сайты - ...

исходя из названия не сложно понять, что основой для графического  $\left| \right|$ оформления такого сайта являются реальные фотографические изображения, обработанные при помощи специальных программ или используемее в исходном виле

интерфейс построен на основе рисованной графики. Она может различаться в  $(2)$ достаточно широком спектре – от компьютерных 3D изображений до зарисовок профессиональных художников, выполненных традиционным способом, а потом оцифрованных с использованием сканера или другой цифровой аппаратуры.

3) интерфейс такого сайта основан на применении различных шрифтов и иногда достаточно сложной цветовой гаммы. Следует отметить, что подобные сайты отличает исключительно быстрая загрузка страниц, что достигается за счёт некоторого «объединения» интерфейса.

#### **16 Сайт-визитка** – …

*1) самый простой вариант сайта. Включает несколько страниц (обычно 5-7), на которых представлена основная информация о фирме – профиль деятельности, предоставляемые услуги или краткая информация о продукции, контактная информация, адрес, юридические реквизиты и т.п. Не требует сложного программирования и значительных затрат на поддержку, так как информация на нём меняется крайне редко.* 

2) это специальный веб-ресурс, который «раскручивает» какой-то определенный товар, услугу, бренд, событие. Создается на время проведения кампании и содержит всю необходимую информацию об акции: место проведения, сроки, условия, новости, on-line конференции, анонсы мероприятий и другие сведения. Такой ресурс может состоять из одной единственной страницы, содержащей изображения, и нескольких фраз, которые легко запоминаются.

3) еще называется иногда контент-сайтом, главная задача которого — в размещении обновляемых ежечасно новостей, статей по разным областям деятельности. К примеру, новостной сайт, официальная страница СМИ или тематический ресурс, который содержит исчерпывающую информацию по некоторой предметной области.

#### **17 Промо-сайт** – …

1) самый простой вариант сайта. Включает несколько страниц (обычно 5-7), на которых представлена основная информация о фирме – профиль деятельности, предоставляемые услуги или краткая информация о продукции, контактная информация, адрес, юридические реквизиты и т.п. Не требует сложного программирования и значительных затрат на поддержку, так как информация на нём меняется крайне редко.

*2) это специальный веб-ресурс, который «раскручивает» какой-то определенный товар, услугу, бренд, событие. Создается на время проведения кампании и содержит всю необходимую информацию об акции: место проведения, сроки, условия, новости, on-line конференции, анонсы мероприятий и другие сведения. Такой ресурс может состоять из одной единственной страницы, содержащей изображения, и нескольких фраз, которые легко запоминаются.* 

3) еще называется иногда контент-сайтом, главная задача которого — в размещении обновляемых ежечасно новостей, статей по разным областям деятельности. К примеру, новостной сайт, официальная страница СМИ или тематический ресурс, который содержит исчерпывающую информацию по некоторой предметной области.

#### **18 Информационный сайт** – …

1) самый простой вариант сайта. Включает несколько страниц (обычно 5-7), на которых представлена основная информация о фирме – профиль деятельности, предоставляемые услуги или краткая информация о продукции, контактная информация, адрес, юридические реквизиты и т.п. Не требует сложного программирования и значительных затрат на поддержку, так как информация на нём меняется крайне редко.

2) это специальный веб-ресурс, который «раскручивает» какой-то определенный товар, услугу, бренд, событие. Создается на время проведения кампании и содержит всю необходимую информацию об акции: место проведения, сроки, условия, новости, on-line конференции, анонсы мероприятий и другие сведения. Такой ресурс может состоять из одной единственной страницы, содержащей изображения, и нескольких фраз, которые легко запоминаются.

*3) еще называется иногда контент-сайтом, главная задача которого — в размещении обновляемых ежечасно новостей, статей по разным областям деятельности. К примеру, новостной сайт, официальная страница СМИ или* 

*тематический ресурс, который содержит исчерпывающую информацию по некоторой предметной области.* 

#### **19 Корпоративный сайт – …**

*1) это полноценное представительство компании в сети Интернет. Такой сайт служит для предоставления подробной информации о компании, истории торговой марки, сведений об оказываемых услугах или поставляемых товарах; обычно содержит ленту новостей компании, информацию для прессы и другие сведения. Часто на корпоративном сайте размещают каталог производимой продукции и дополнительные сервисы – форум, опросы, онлайн расчёты стоимости, автоматизированная продажа продукции, проведение маркетинговых исследований и рекламных акций, рассылки посетителям новостей, голосования и многое другое. Для разработки подобных ресурсов используется эксклюзивный оригинальный дизайн, выгодно представляющий компанию и нестандартные идеи и решения в оформлении, процентное соотношение текст/графика = 50/50.* 

2) интерактивный веб-сайт рекламирующий товар или услугу и предлагающий пользователю онлайн, в своём браузере, сформировать заказ на покупку, выбрать способ оплаты и доставки заказа, оплатить заказ, например, электронными деньгами. Такие ресурсы являются своеобразным программным обеспечением, специально разработанным для удобства покупок и продаж с веб-сайта.

3) являются самым сложным и специфичным видом. К ним можно отнести: сайты для онлайн редактирования фото, музыкальных или видео файлов, ресурсы информационно-справочных систем и т. п.

#### **20 Интернет-магазин – …**

1) это полноценное представительство компании в сети Интернет. Такой сайт служит для предоставления подробной информации о компании, истории торговой марки, сведений об оказываемых услугах или поставляемых товарах; обычно содержит ленту новостей компании, информацию для прессы и другие сведения. Часто на корпоративном сайте размещают каталог производимой продукции и дополнительные сервисы – форум, опросы, онлайн расчёты стоимости, автоматизированная продажа продукции, проведение маркетинговых исследований и рекламных акций, рассылки посетителям новостей, голосования и многое другое. Для разработки подобных ресурсов используется эксклюзивный оригинальный дизайн, выгодно представляющий компанию и нестандартные идеи и решения в оформлении, процентное соотношение текст/графика = 50/50.

*2) интерактивный веб-сайт рекламирующий товар или услугу и предлагающий пользователю онлайн, в своём браузере, сформировать заказ на покупку, выбрать способ оплаты и доставки заказа, оплатить заказ, например, электронными деньгами. Такие ресурсы являются своеобразным программным обеспечением, специально разработанным для удобства покупок и продаж с веб-сайта.* 

3) являются самым сложным и специфичным видом. К ним можно отнести: сайты для онлайн редактирования фото, музыкальных или видео файлов, ресурсы информационно-справочных систем и т. п.

## **21 Сервисы** – …

1) это полноценное представительство компании в сети Интернет. Такой сайт служит для предоставления подробной информации о компании, истории торговой марки, сведений об оказываемых услугах или поставляемых товарах; обычно содержит ленту новостей компании, информацию для прессы и другие сведения. Часто на корпоративном сайте размещают каталог производимой продукции и дополнительные сервисы – форум, опросы, онлайн расчёты стоимости, автоматизированная продажа продукции, проведение маркетинговых исследований и рекламных акций, рассылки посетителям новостей, голосования и многое другое. Для разработки подобных ресурсов используется эксклюзивный оригинальный дизайн, выгодно представляющий компанию и нестандартные идеи и решения в оформлении, процентное соотношение текст/графика = 50/50.

2) интерактивный веб-сайт рекламирующий товар или услугу и предлагающий пользователю онлайн, в своём браузере, сформировать заказ на покупку, выбрать способ оплаты и доставки заказа, оплатить заказ, например, электронными деньгами. Такие ресурсы являются своеобразным программным обеспечением, специально разработанным для удобства покупок и продаж с веб-сайта.

*3) являются самым сложным и специфичным видом. К ним можно отнести: сайты для онлайн редактирования фото, музыкальных или видео файлов, ресурсы информационно-справочных систем и т. п.* 

#### **22 Социальные сети** – …

*1) платформа, онлайн-сервис или веб-сайт, предназначенные для построения, отражения и организации социальных взаимоотношений, визуализацией которых являются социальные графы. Характерными особенностями социальной сети являются: создание личных профилей (публичных или полупубличных), в которых зачастую требуется указать реальные персональные данные и другую информацию о себе (место учёбы и работы, хобби, жизненные принципы и др.); предоставление практически полного спектра возможностей для обмена информацией (размещение фотографий, видеозаписей, размещение текстовых записей (в режиме блогов или микроблогов), организация тематических сообществ, обмен личными сообщениями и т. п.); возможность задавать и поддерживать список других пользователей, с которыми у него имеются некоторые отношения (например, дружбы, родства, деловых и рабочих связей и т. п.).* 

2) это сайт, представляющий собой интернет-дневник, или журнал, который ведется наподобие новостной ленты, при этом на каждую тему блога посетители могут оставлять свои комментарии-сообщения, доступные с главной страницы соответствующей темы. Блог обычно очень часто обновляется, по этой причине он может намного чаще индексироваться поисковыми машинами, чем обычные сайты.

**23 Блог – …** 

1) платформа, онлайн-сервис или веб-сайт, предназначенные для построения, отражения и организации социальных взаимоотношений, визуализацией которых являются социальные графы. Характерными особенностями социальной сети являются: создание личных профилей (публичных или полупубличных), в которых зачастую требуется указать реальные персональные данные и другую информацию о себе (место учёбы и работы, хобби, жизненные принципы и др.); предоставление практически полного спектра возможностей для обмена информацией (размещение фотографий, видеозаписей, размещение текстовых записей (в режиме блогов или микроблогов), организация тематических сообществ, обмен личными сообщениями и т. п.); возможность задавать и поддерживать список других пользователей, с которыми у него имеются некоторые отношения (например, дружбы, родства, деловых и рабочих связей и т. п.).

*2) это сайт, представляющий собой интернет-дневник, или журнал, который ведется наподобие новостной ленты, при этом на каждую тему блога посетители могут оставлять свои комментарии-сообщения, доступные с главной страницы соответствующей темы. Блог обычно очень часто обновляется, по этой причине он может намного чаще индексироваться поисковыми машинами, чем обычные сайты.* 

#### **24 Структура сайта** – …

*1) это система взаимного расположения его частей.* 

2) это упорядоченное размещение страниц сайта по отношению к главной странице.

3) это блок-схема сайта, это то, какие элементы (части) используются на всех страницах сайта и каково их взаимное расположение.

4) представляет собой внутреннюю оптимизацию сайта с помощью ссылок.

#### **25 Внутренняя структура сайта** – …

1) это система взаимного расположения его частей.

*2) это упорядоченное размещение страниц сайта по отношению к главной странице.* 

3) это блок-схема сайта, это то, какие элементы (части) используются на всех страницах сайта и каково их взаимное расположение.

4) представляет собой внутреннюю оптимизацию сайта с помощью ссылок.

#### **26 Внешняя структура сайта** – …

1) это система взаимного расположения его частей.

2) это упорядоченное размещение страниц сайта по отношению к главной странице.

*3) это блок-схема сайта, это то, какие элементы (части) используются на всех страницах сайта и каково их взаимное расположение.* 

4) представляет собой внутреннюю оптимизацию сайта с помощью ссылок.

#### **27 Ссылочная структура сайта** – …

1) это система взаимного расположения его частей.

2) это упорядоченное размещение страниц сайта по отношению к главной странице.

3) это блок-схема сайта, это то, какие элементы (части) используются на всех страницах сайта и каково их взаимное расположение.

*4) представляет собой внутреннюю оптимизацию сайта с помощью ссылок.* 

#### **28 CMF - Content Management Framework – …**

*1) это фреймворк-система для управления содержимым сайта, а также инструментарий для создания систем управления контентом или же вебприложений вообще.* 

2) это некоторое программное обеспечение, позволяющее объединить большое количество разных по назначению компонентов большого программного проекта. Нередко в качестве синонима термину «фреймворк» употребляется термин «каркас».

3) может включать всевозможные библиотеки кодов, вспомогательные программы, язык программирования, язык сценариев. Объединение разных компонентов программного проекта обычно происходит за счет использования единого API (application programming interface - интерфейс прикладного программирования).

#### **29 Фреймворк (framework) – …**

1) это фреймворк-система для управления содержимым сайта, а также инструментарий для создания систем управления контентом или же веб-приложений вообще.

2) это некоторое программное обеспечение, позволяющее объединить большое количество разных по назначению компонентов большого программного проекта. Нередко в качестве синонима термину «фреймворк» употребляется термин «каркас».

 $3)$ может включать всевозможные библиотеки кодов, вспомогательные программы, язык программирования, язык сценариев. Объединение разных компонентов программного проекта обычно происходит за счет использования единого API (application programming interface - интерфейс прикладного программирования).

30 Портал (portal) – ...

 $\overline{I}$ веб-ресурс. предоставляющий множество сервисов и услуг: поиск  $\boldsymbol{\beta}$ Интернете, новости, всевозможные справочники, бесплатную электронную почту, дискуссионные группы по интересам, онлайн-шоппинг, а также интернеткаталог ссылок на другие сайты.

2) это узкий специалист в какой-либо сфере. Он наиелен на пользователей, которых интересует конкретный вопрос в конкретной сфере и данный сайт может удовлетворить эту потребность. Веб-сайт не отличается наличием большого числа ссылок на другие сайты Интерет. Его задача – удержать клиента, заставить его воспользоваться своими услугами.

## 31 Дайте определение профессии «веб-дизайнер». Это:

1) Специалист, занимающийся программированием, созданием компьютерных программ.

2) Свободный работник (наёмный специалист), который выполняет сдельную работу на заказ в области ИТ, рекламы, маркетинга, и работает через интернет.

3) Специалист, который созлаёт облик различных объектов, воплошая в жизнь визуальные задумки.

4) Спешалист, который проектируют логическую структуру сайта и каждой его страницы, продумывает наиболее удобные решения подачи информации, проектирует художественное оформление.

## 32 Кто и когда ввёл термин «гипертекст»?

1) Тед Нельсон в 1965 г.

2) Боб Кан и Винт Сёрф в 1973 г.

- 3) Тим Бёрнерс-Ли в 1995 г
- 4) Стив Джобс в 2007 г.

## 33 Кем впервые был обозначен термин «отзывчивый дизайн»?

- 1) Стив Джобс
- 2) Илон Маск
- 3) Итан Маркотт
- 4) Тед Нельсон

## 34 Web-страница (документ HTML) представляет собой:

- 1) Текстовый файл с расширением txt или doc
- 2) Текстовый файл с расширением htm или html
- 3) Двоичный файл с расширением сот или ехе
- 4) Графический файл с расширением gif или jpg

#### 35 Программа для просмотра гипертекстовых страниц называется:

- 1) Сервер
- 2) Протокол
- $3) H T M L$
- 4) Браузер

## 36 В какие скобки заключаются теги?

- $1)$  <  $\text{Ter}\geq$ ...
- 2)  $\{ \text{Ter} \} ... \{ / \text{rer} \}$
- 3)  $[**Ter**]...[/**Ter**]$
- 4)  $(Ter)...(Ter)$

## 37 Как расшифровывается абривеатура UI?

1) unidentified intelligence

- 2) under investigation
- 3) user interface
- 4) unlimited internet

## 38 Что означает правило "7+-2"?

1) пользователь должен найти информацию не более чем за 7 кликов мышкой и 2 возврата

2) пользователь не читает больше 7 абзацев, если в них больше двух предложений

3) на странице может быть максимум 7 цветов (включая черный и белый) и 2 шрифта

4) кратковременная память может одновременно содержать от 5 до 9 сущностей

## 39 Что такое дизайн-мышление?

1) совокупность когнитивных, стратегических и практических процессов, с помощью которых разрабатываются концепции дизайна (предложения по продуктам, зданиям, машинам, коммуникациям и т. д.)

2) это метод и процесс решения конкретных задач, который помогает понять пользователя, осмыслить его проблему и найти альтернативные решения.

3) универсальный способ организации любой деятельности

## 40 В чем отличие трекинга текста от кернинга?

1) за счет изменения пробелов между буквами трекинг делает текст визуально светлее, а кернинг - темнее

2) трекинг одинаково меняет пробелы для всех выделенных символов, а кернинг - не одинаково

3) трекинг - это другое название для кернинга, слова являются синонимами

# 7. Учебно-методическое и информационное обеспечение модуля

## 7.1. Нормативные правовые документы

1. Конституция Российской Федерации (принята всенародным голосованием 12.12.1993) (с учетом поправок, внесенных Законами РФ о поправках к Конституции РФ от 30.12.2008 № 6-ФКЗ, от 30.12.2008 № 7-ФКЗ, от 05.02.2014 № 2-ФКЗ, от 21.07.2014 № 11-ФКЗ) // Собрание законодательства РФ. 2014, № 31, ст. 4398.

2. Трудовой кодекс Российской Федерации от 30.12.2001 N 197-ФЗ (ред. от  $05.10.2015$ 

## 7.2. Основная литература:

- 1. Алексеев А.П. Введение в Web-дизайн [Электронный ресурс]: учебное пособие/ Алексеев А.П.- Электрон. текстовые данные.- Москва: СОЛОН-Пресс. 2019.- 184 с.-Режим доступа: http://www.iprbookshop.ru/90393.html.- ЭБС «IPRbooks»
- 2. Поляков Е.А. Web-дизайн [Электронный ресурс]: учебное пособие/ Поляков Е.А.-Электрон. текстовые данные. - Саратов: Вузовское образование, 2019.- 188 с.- Режим доступа: http://www.iprbookshop.ru/81868.html. - ЭБС «IPRbooks»
- 3. Основы компьютерной графики : учебное пособие / С.И. Лазарев [и др.].. Тамбов : Тамбовский государственный технический университет, ЭБС АСВ, 2019. — 81 c. — ISBN 978-5-8265-2068-0. — Текст : электронный // Электронно-библиотечная система IPR BOOKS : [сайт]. — URL: http://www.iprbookshop.ru/99811.html (дата обращения: 10.07.2021). — Режим доступа: для авторизир. пользователей
- 4. Основы компьютерной графики [Электронный ресурс]: учебное пособие/ Баранов С.Н., Толкач С.Г.— Электрон. текстовые данные. — Красноярск: Сибирский федеральный университет, 2018.— 88 c.— Режим доступа: http://www.iprbookshop.ru/84276.html. — ЭБС «IPRbooks»
- 5. Шульдова С.Г. Компьютерная графика : учебное пособие / Шульдова С.Г.. Минск : Республиканский институт профессионального образования (РИПО), 2019. — 300 c. — ISBN 978-985-503-987-8. — Текст : электронный // Электронно-библиотечная система IPR BOOKS : [сайт]. — URL: http://www.iprbookshop.ru/100360.html (дата обращения: 10.07.2021). — Режим доступа: для авторизир. пользователей
- **6.** Вагнер В.И. Компьютерная графика : учебное пособие / Вагнер В.И.. Санкт-Петербург : Санкт-Петербургский государственный университет промышленных технологий и дизайна, 2019. — 100 c. — ISBN 978-5-7937-1629-1. — Текст : электронный // Электронно-библиотечная система IPR BOOKS : [сайт]. — URL: http://www.iprbookshop.ru/102435.html (дата обращения: 10.07.2021). — Режим доступа: для авторизир. пользователей. - DOI: https://doi.org/10.23682/102435

#### **7.3. Дополнительная литература**

- 1. Поляков Е.А. Web-дизайн [Электронный ресурс]: практикум/ Поляков Е.А.— Электрон. текстовые данные.— Саратов: Вузовское образование, 2019.— 123 c.— Режим доступа: http://www.iprbookshop.ru/81869.html.— ЭБС «IPRbooks»
- 2. Кириченко А.В. HTML5+CSS3. Основы современного web-дизайна [Электронный ресурс]/ Кириченко А.В., Хрусталев А.А.— Электрон. текстовые данные. — Санкт-Петербург: Наука и Техника, 2018.— 352 c.— Режим доступа: http://www.iprbookshop.ru/78105.html. — ЭБС «IPRbooks»
- 3. Тузовский А.Ф. Проектирование и разработка web-приложений [Электронный ресурс]: учебное пособие/ Тузовский А.Ф.— Электрон. текстовые данные.— Томск: Томский политехнический университет, 2014.— 219 c.— Режим доступа: http://www.iprbookshop.ru/34702.html.— ЭБС «IPRbooks»
- 4. Компьютерная графика в информационных системах [Электронный ресурс]: учебное пособие (лабораторный практикум)/ — Электрон. текстовые данные.— Ставрополь: Северо-Кавказский федеральный университет, 2018.— 255 c.— Режим доступа: http://www.iprbookshop.ru/92699.html.— ЭБС «IPRbooks»
- 5. Саблина Н.А. Компьютерная графика в профессиональном обучении дизайнеров : учебное наглядное пособие / Саблина Н.А.. — Липецк : Липецкий государственный педагогический университет имени П.П. Семёнова-Тян-Шанского, 2020. — 85 c. — ISBN 978-5-907168-68-8. — Текст : электронный // Электронно-библиотечная система IPR BOOKS : [сайт]. — URL: http://www.iprbookshop.ru/101004.html (дата обращения: 10.07.2021). — Режим доступа: для авторизир. пользователей
- 6. Куликов А.И. Алгоритмические основы современной компьютерной графики : учебное пособие / Куликов А.И., Овчинникова Т.Э.. — Москва : Интернет-

Университет Информационных Технологий (ИНТУИТ), Ай Пи Ар Медиа, 2021. — 230 c. — ISBN 978-5-4497-0859-5. — Текст : электронный // Электроннобиблиотечная система IPR BOOKS : [сайт]. — URL: http://www.iprbookshop.ru/101990.html (дата обращения: 10.07.2021). — Режим доступа: для авторизир. пользователей

- 7. Photoshop. Творческая мастерская компьютерной графики [Электронный ресурс]/ Третьяк Т.М., Анеликова Л.А.— Электрон. текстовые данные. — Москва: СОЛОН-ПРЕСС, 2017.— 175 c.— Режим доступа: http://www.iprbookshop.ru/90283.html.
- 8. Macromedia Flash MX. Компьютерная графика и анимация [Электронный ресурс]/ Капранова М.Н.— Электрон. текстовые данные. — Москва: СОЛОН-ПРЕСС, 2017.— 96 c.— Режим доступа: http://www.iprbookshop.ru/90293.html. — ЭБС «IPRbooks»
- 9. Смирнова А.М. Компьютерная графика и дизайн художественных изделий. Теория и практика : учебное пособие / Смирнова А.М.. — Санкт-Петербург : Санкт-Петербургский государственный университет промышленных технологий и дизайна, 2019. — 165 c. — ISBN 978-5-7937-1675-8. — Текст : электронный // Электроннобиблиотечная система IPR BOOKS : [сайт]. — URL: http://www.iprbookshop.ru/102917.html (дата обращения: 10.07.2021). — Режим доступа: для авторизир. пользователей

#### **7.4. Учебно-методическое обеспечение самостоятельной работы**

1. Положение об организации самостоятельной работы студентов федерального государственного бюджетного образовательного учреждения высшего образования «Российская академия народного хозяйства и государственной службы при Президенте Российской Федерации» (в ред. приказа РАНХиГС от 11.05.2016 г. № 01- 2211).http://www.ranepa.ru/images/docs/prikazyranhigs/Pologenie\_o\_samostoyatelnoi\_rabote.pdf

#### **7.5 Интернет-ресурсы**

- 1. Электронно-библиотечная система издательства «ЛАНЬ» (http://e.lanbook.com/).
- 2. Электронно-библиотечная система «Юрайт» (www.biblio-online.ru).
- 3. Электронно-библиотечная система «IPRbooks» (http://www.iprbookshop.ru/).
- 4. Электронныйресурс SAGE Publications Inc (http://journals.sagepub.com).
- 5. Информационная база данных EBSCO Publishing (http://search.ebscohost.com/).

6. Электронный ресурс EAST VIEW INFORMATION SERVICES, INC (коллекции электронных научных и практических журналов) (http://dlib.eastview.com/).

7. Электронная библиотека Издательского дома «Гребенников» (http://grebennikon.ru).

8. База данных PROQUEST - Ebrary(пакет - Academic Complete) (http://lib.ranepa.ru/base/ebrary.html).

9. Сайт международной компании – разработчика прикладного статистического пакета SPSS - SPSS Inc.(Nasdaq:SPSS) – http://www.spss.ru

#### **7.6 Иные источники не используются**

#### **8. Материально-техническое и программное обеспечение модуля**

Занятия лекционного и семинарского типов с применением дистанционных образовательных технологий осуществляются на платформе Zoom.

#### **Учебные аудитории для проведения занятий лекционного типа, семинарского типа и групповых и индивидуальных консультаций:**

Рабочие места студентов: столы/парты, стулья; рабочее место преподавателя: стол, стул, кафедра, автоматизированное рабочее место; телевизионная плазменная панель/проектор и экран; аудиторная меловая доска; локальная сеть; доступ в Интернет

#### **Учебная аудитория для проведения лабораторных работ Класс деловых игр:**

Рабочие места студентов (столы прямоугольные, круглые, стулья); рабочее место преподавателя (стол, стул, кафедра, автоматизированное рабочее место); интерактивная доска; маркерные доски; локальная сеть; доступ в Интернет; проектор; экран; шкаф для хранения раздаточного материала; тумба для хранения раздаточного материала

## **Помещения для самостоятельной работы студентов:**

Рабочие места студентов: столы/парты, стулья; автоматизированные рабочие места (системный блок, монитор, клавиатура, мышь); принтер; локальная сеть; доступ в Интернет

## **Перечень программного обеспечения и информационных ресурсов, баз данных: Программное обеспечение:**

#### **лицензионное:**

Операционная система в учебных аудиториях Microsoft Windows 7.

Microsoft Office Professional Plus 2016 RUS.

Справочная правовая система Консультант Плюс.

#### **свободно распространяемое программное обеспечение:**

**NVDA —** программа экранного доступа для операционных систем семейства Windows, позволяющая незрячим и слабовидящим пользователям работать на компьютере без дополнительных финансовых затрат на специализированное программное обеспечение.

Посредством речевого синтезатора информация считывается с экрана и озвучивается вслух, обеспечивая возможность речевого доступа к самому разнообразному контенту.

Apache OpenOffice.

Acrobat Reader DC и Flash Player.

программное обеспечение, предназначенное для работы в Глобальной сети Интернет и архивирования файлов

и другое.

**Для обучающихся филиала доступны следующие информационные базы и ресурсы:** 

Электронно-библиотечная система издательства «ЛАНЬ» (http://e.lanbook.com/).

Электронно-библиотечная система «Юрайт» (www.biblio-online.ru).

Электронно-библиотечная система «IPRbooks» (http://www.iprbookshop.ru/).

Электронный ресурс SAGE Publications Inc (http://journals.sagepub.com).

Информационная база данных EBSCO Publishing (http://search.ebscohost.com/).

Электронный ресурс EAST VIEW INFORMATION SERVICES, INC (коллекции электронных научных и практических журналов) (http://dlib.eastview.com/).

Электронная библиотека Издательского дома «Гребенников» (http://grebennikon.ru).

База данных PROQUEST - Ebrary(пакет - Academic Complete) (http://lib.ranepa.ru/base/ebrary.html).

Доступ к вышеперечисленным информационным ресурсам и базам данных осуществляется только по IP – адресам, зарегистрированным за Брянским филиалом РАНХиГС и только с автоматизированных рабочих мест, включенных в локальную сеть филиала.

Частично вышеперечисленные информационные ресурсы и базы данных доступны авторизированным пользователям, прошедшим первичную регистрацию в библиотеке филиала.

SCOPUS - одна из крупнейших мировых библиографических и реферативных баз данных, а также инструмент для отслеживания цитируемости статей, опубликованных в научных изданиях.

Доступ к данному информационному ресурсу осуществляется в индивидуальном порядке при обращении к администратору научно – организационного отдела филиала.

Информационная поддержка обучающихся осуществляется в электронной образовательной среде обучения для проработки отдельных вопросов, выполнения заданий, обмена информацией с преподавателем (http://moodle.rane-brf.ru/login/index.php).